# 全日本大学ソフトボール連盟所属チームの「登録」について

#### 全日本大学ソフトボール連盟(以下大学連盟とする)加盟大学及び新規加盟大学は、「大学連盟」と「(公財)日本 ソフトボール協会」へ登録しなければなりません(大学連盟規約第 25 条)。 また中国地区としては、選手登録をすることを必要としています。

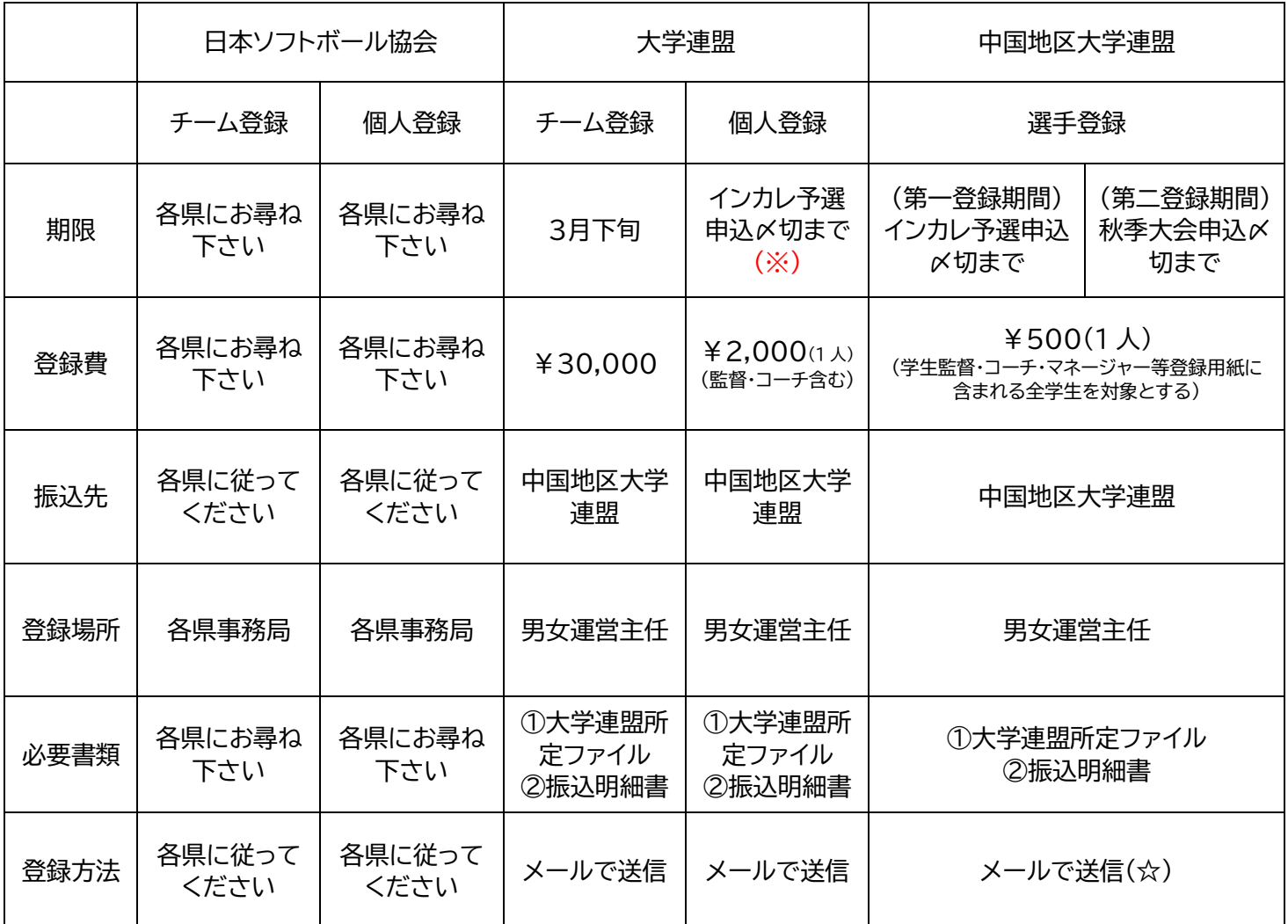

### 【注意点】

・登録は種別の関係もありますが、二重登録を行わないようにしてください。(チームの出場権がなくなる 可能性があります)

・変更や追加登録がある場合は、登録期間中にファイルの内容を変更する。その際変更場所はメール本文 にも変更内容を記載すること。(年度途中に背番号の変更は認められません。)

(※)万が一インカレ出場チームにて追加登録が必要な場合は、開催後 1 週間以内に運営主任にご相談下 さい。

(☆)第二登録期間時の登録費は、運営主任まで問い合わせください。

・メールを送る際は要件を題名に入れ、要件が明かるようにして下さい。また本文中に大学名、名前、詳し い内容を必ず入れるようにお願いします。

1. チーム登録について

(1)チーム登録の方法

《1》チームのデータ送信について

 各チームはファイルの『入力シート(チーム)』に必要事項を入力し、シート:『チーム登録票』を pdf 化して、男女 運営主任へデータ送信してください。

- 【データ送信の方法】
	- ① データは印刷するシートを「新しいブック」にコピーします。その際、左下にある[ □ コピーを作成 する ] へのチェックを忘れないようにしてください。
	- ② コピーしたデータを ・[名前を付けて保存] ・ファイル名を【大学名(チーム登録票)】 ・保存形式は Excel ではなく PDF を選択
	- ③ PDF にしたデータだけを送信するようにしてください。データの軽量化と個人情報の保護のた めです。
	- ④

《2》注意事項

- ① 必ず Excel ファイルの最初のシート『はじめに』をよく読んで入力してください。
- ② セルの右上の赤い△は、半角での入力や、苗字と名前のスペースの指定などについてのメモがあるこ とを示しています。メモ欄も目を通して指定された方法で入力してください。
- ③ 住所の記入は、寮・マンション・アパート・部屋番号など詳しく記入するようにしてください。
- ④ メールアドレスは、パソコンからのメールとファイルが受信できるものにしてください。
- ⑤ 主務はチーム・マネージャーのことです。
- ⑥ 学連委員はチームの重要な連絡責任者ですので、携帯電話およびメールアドレスを記入してくださ い。

※部長とは、学生ではなく大学の教職員を示しています。

## 2. 個人登録について

(1)個人の登録方法

《1》個人のデータ送信について

 各チームはファイルの『入力シート(個人)』に必要事項を入力し、シート:『個人登録票』を pdf 化して、各地区 事務局へデータ送信してください。データ送信の方法は『チーム登録票』と同様です。ファイル名は【大学名(個 人登録票)】としてください。

#### 《2》注意事項

- ① 必ず Excel ファイルの最初のシート『はじめに』をよく読んで入力してください。
- ② ID は監督・コーチ・選手の固有番号です。監督・コーチ・主将を除いて「入力シート(個人)」に入力する 際に自動的に UN 順に決定されます。ID で入力や登録の確認を行います。
- ③ 追加登録の場合は、すでに登録している選手の次数字から決定してください。 ※UN の変更は1年間できません。
- ④ セルの右上の赤い△は、半角での入力や、苗字と名前のスペースの指定などについてのメモがあるこ とを示しています。メモ欄も目を通して指定された方法 で入力してください。
- ⑤ 出身の都道府県は高校の所在地です。
- ⑥ 位置はできるだけ「内野手」「外野手」ではなく、守備位置を選択するようにしてください。
- ⑦ 住所の記入は、寮・マンション・アパート・部屋番号など詳しく記入するようにしてください。

3. 追加登録(※重要)

上記の選手登録〆切以降に、選手の追加登録を行いたい場合は、「入力シート(個人)」の欄に必要事項を記入 し、「現住所」の右側の追加欄に「1」を入力します。1が入力されている選手のみ「入力シート(個人)」、「個人登録 票」、「日本協会登録用紙(印刷用)」に対象選手が赤字で表示されます。

支部協会への申請:日本協会登録用紙 D 表と「日ソ追加登録用紙」を印刷して送付する。記入した D 表と「日ソ 追加登録用紙」は地区の事務局へも送付・送信してください。

なお、日本協会登録用紙は年度当初に提出したものの末尾に選手を追加します。「入力シート(個人)」の最後 尾の次の ID 欄に記入します。新しく作成することはしないこと。UN が重複すると入力できないので、この場 合は重複する選手の UN を削除してから記入してください。赤字で表示された選手は、既登録者の次行に表示 されます。

【中国地区 振込先】

銀行名:中国銀行 津山北支店 口座番号:(普通)1428312 加盟者名:中国地区大学ソフトボール連盟 会計 土谷文乃